### **Компиляторные технологии**

### **Введение: Общие принципы работы компилятора**

Мельник Дмитрий Михайлович

dm@ispras.ru

**Материалы курса: compilers.ispras.ru Вопросы: dm@ispras.ru**

Планируется 6 контрольных, по их результат **можно получить «автомат» за экзамен**

Первая лекция – введение и обзор област **(Материал этой лекции не войдет в контролы** 

# Литература (1)

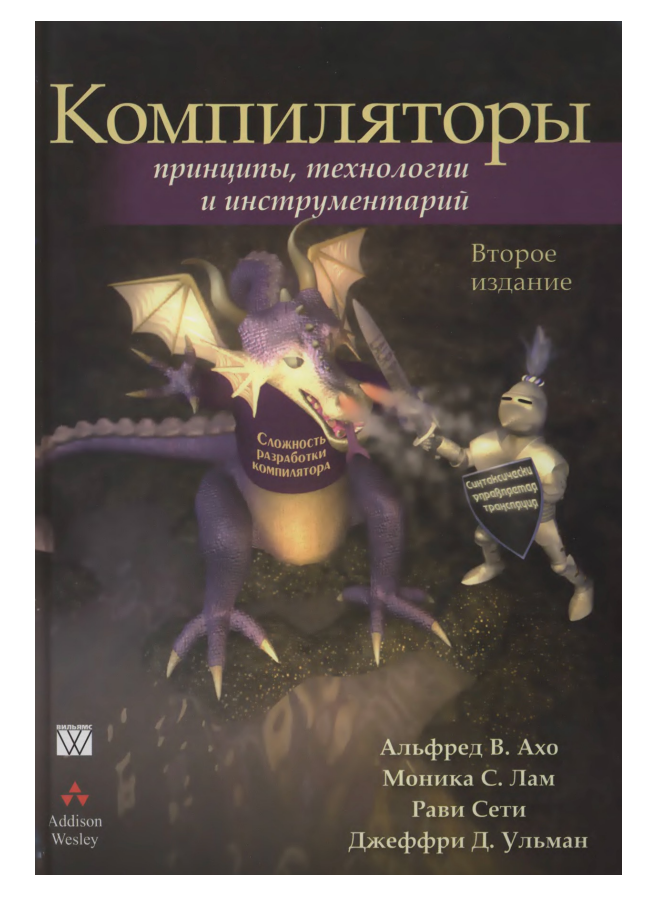

*"Dragon Book"* **Ахо, Лам, Сети, Ульман. Компиляторы. Принципы, технологии, инструменты.** 2-е издание (2008)

# Литература (2)

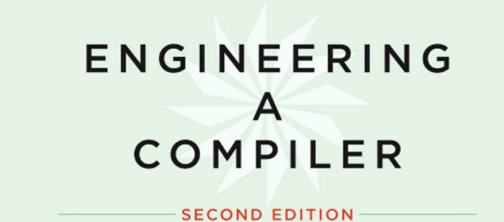

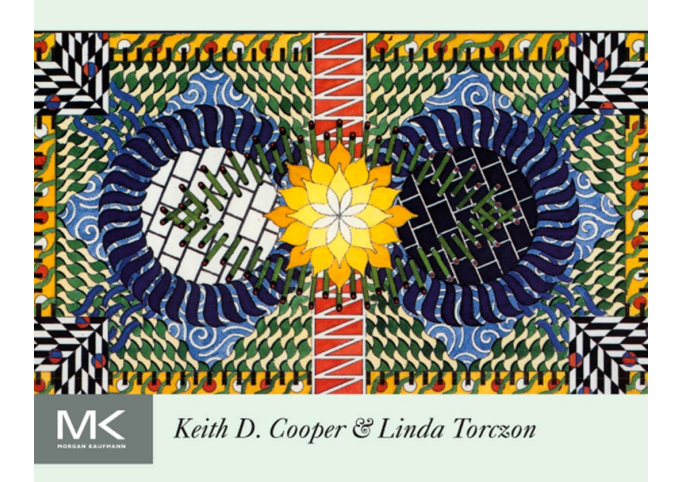

**Keith D. Cooper, Linda Torczon. Engineering a Compiler (Second Edition)**

Elsevier, Inc. 2012

### Фазы компиляции

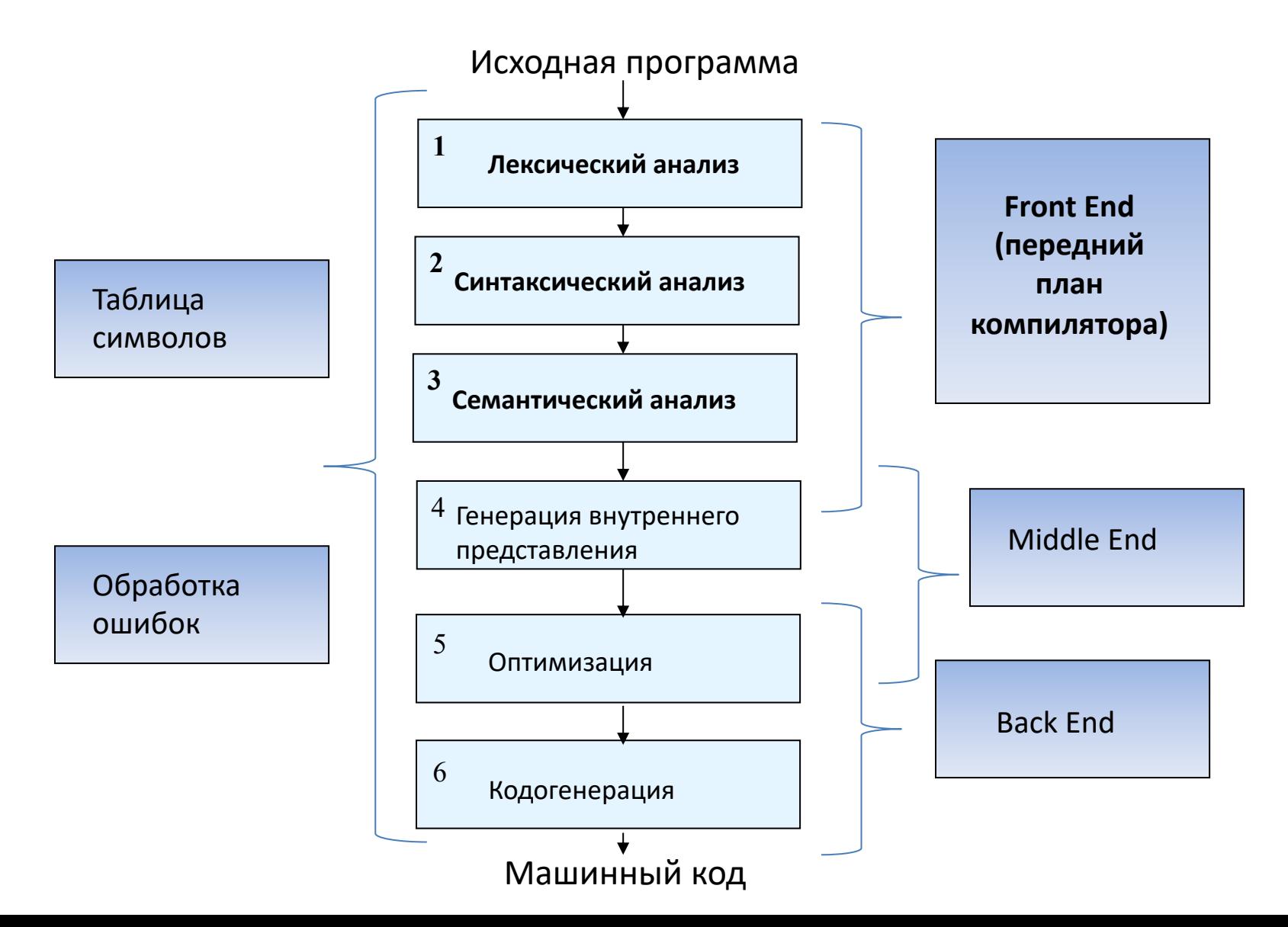

## Препроцессирование

- Сформировать входную программу для компилятора
- Макросы текстовые подстановки #define i j // Happy debugging!
	- Включение файлов

#include "headers.h"

• Скрытие деталей реализации

#define tolower(c) tobody (c, tolower, \* ctype tolower loc (), (c))

Выполнить препроцессирование:

gcc test.c -E -o test.i

# Лексический анализ

- В естественных языках:
	- *Лексический анализ слова – это разбор слова с точки зрения его значения, происхождения, употребления, наличия у него синонимов, антонимов, многозначности.*
- В компиляторе:
	- Цель: разбить текст (программу) на слова (лексемы)
	- Выполняется за один проход по тексту
	- Незначащие символы удаляются
		- Пробелы, комментарии
	- if  $x == y$  then  $z = 1e10$ ; else  $z = 3.14$ ;
		- Синтаксический анализ будет работать с последовательностью лексем:
		- *if, x, ==, y, then, z, =, 1e10, ;, else, z, =, 3.14, ;*

# Синтаксический анализ

- Выделить предложения и разобрать их структуру по правилам грамматики языка
- Часто требует рекурсивного обхода дерева, заглядывания вперед на несколько шагов

• if 
$$
x == y
$$
 then  $z = 1$ ; else  $z = 2$ ;

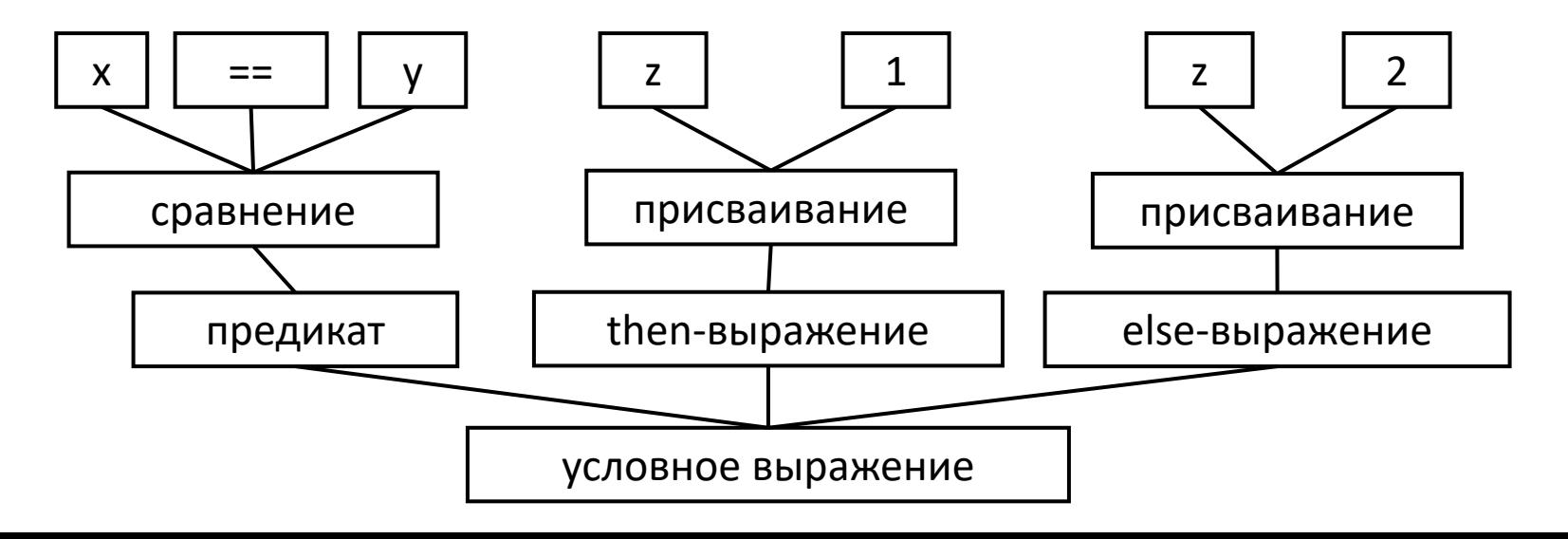

# Семантический анализ

- Предложения языка могут быть многозначными
- Я встретил ее на поляне с цветами
	- Где находились цветы?
	- Jack said Jack forgot his textbook at home
		- Сколько всего Джеков?
		- Кто из них забыл учебник?

# Семантический анализ

• Грамматика языка дополняется правилами, позволяющими избегать двусмысленных трактовок

{

}

- Внутреннее определение переменной j перекрывает внешнее
- Необходимы дополнительные проверки этих правил
	- Не больше одной переменной  $\overline{1}$ на уровень вложенности
- "Лена забыла дома своя учебник"
	- Несогласованность (несоответствие типов) между "своя" и "учебник"

```
int j = 3;{
    int j = 4;
    printf("%d\n", j);
}
```
# Семантический анализ

Результирующее дерево может содержать дополнительные операции, вставленные на этом этапе

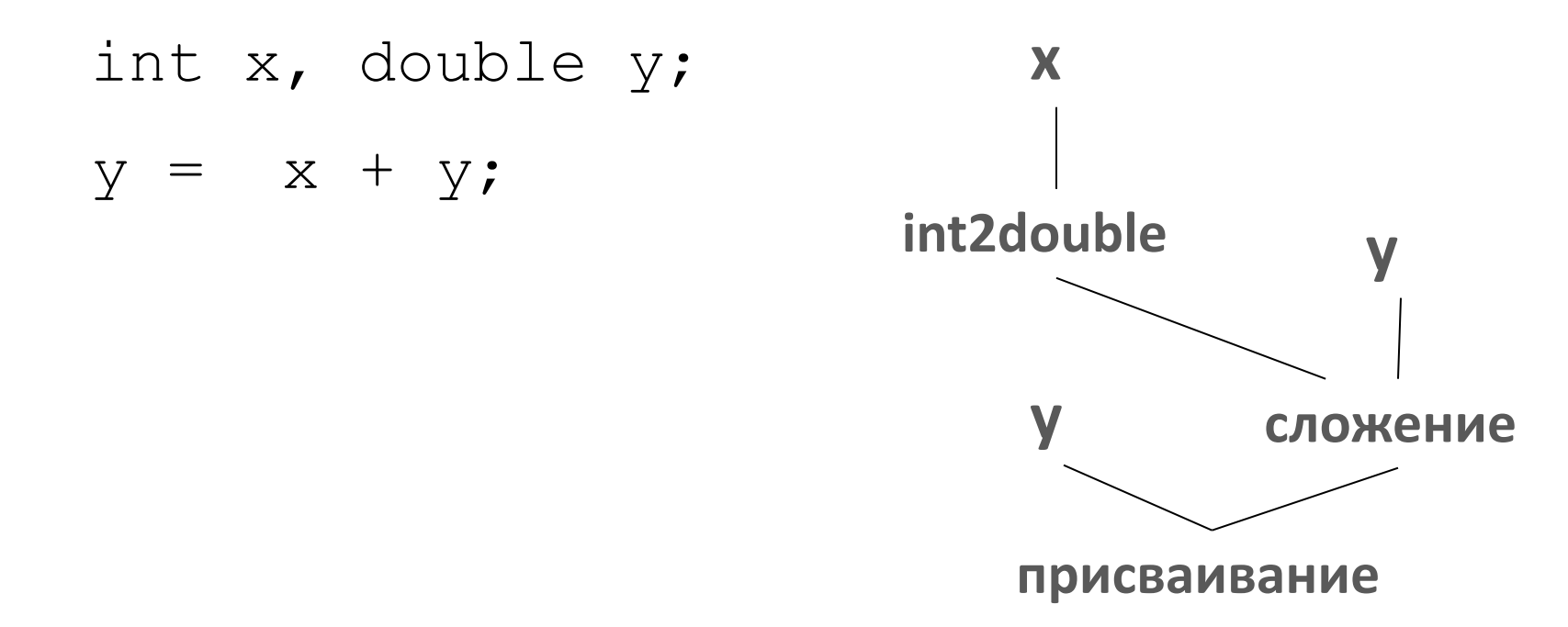

• Таблица имен заполняется в ходе всего анализа, начиная с лексического

### Фазы компиляции

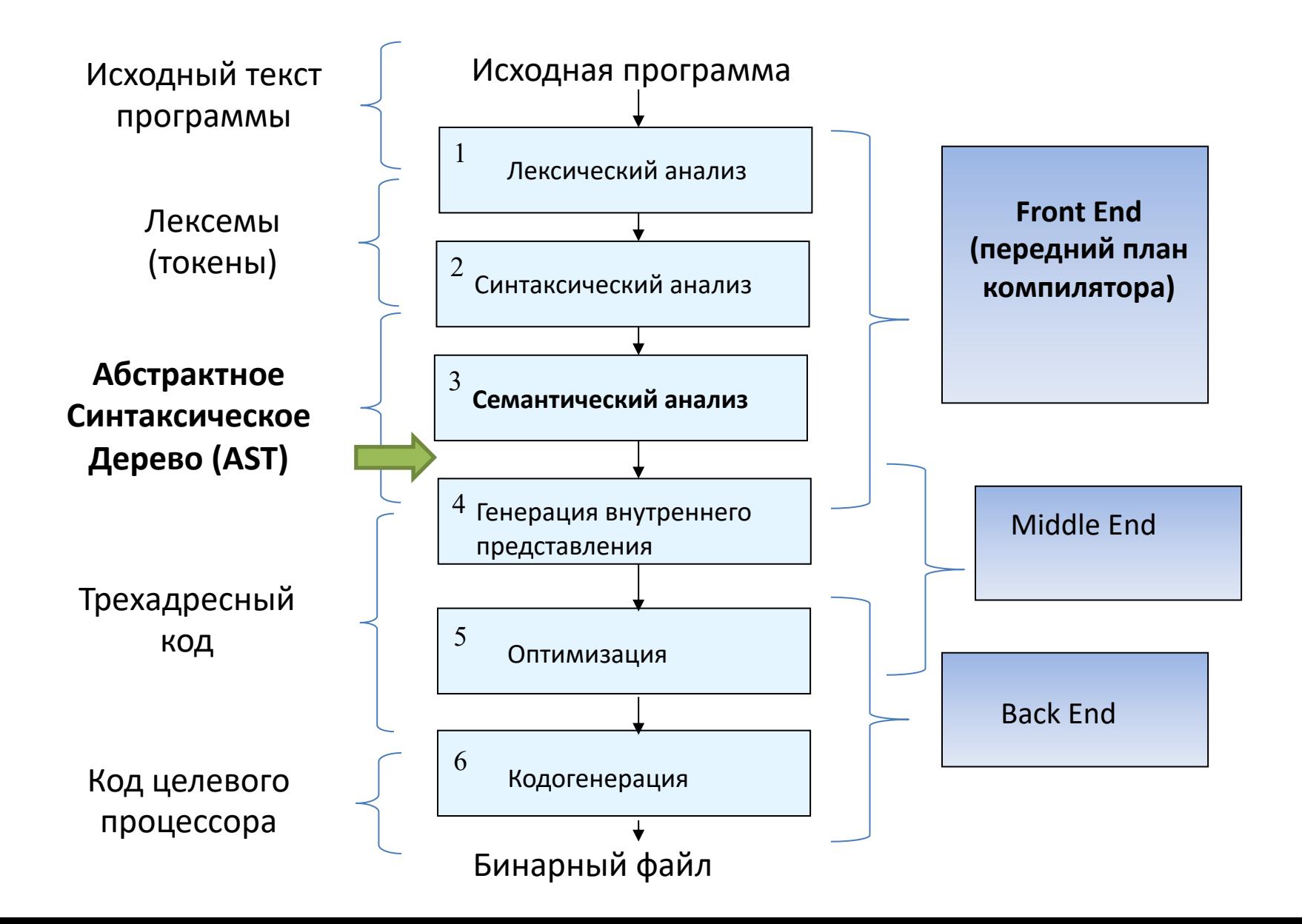

# Структура front-end'a

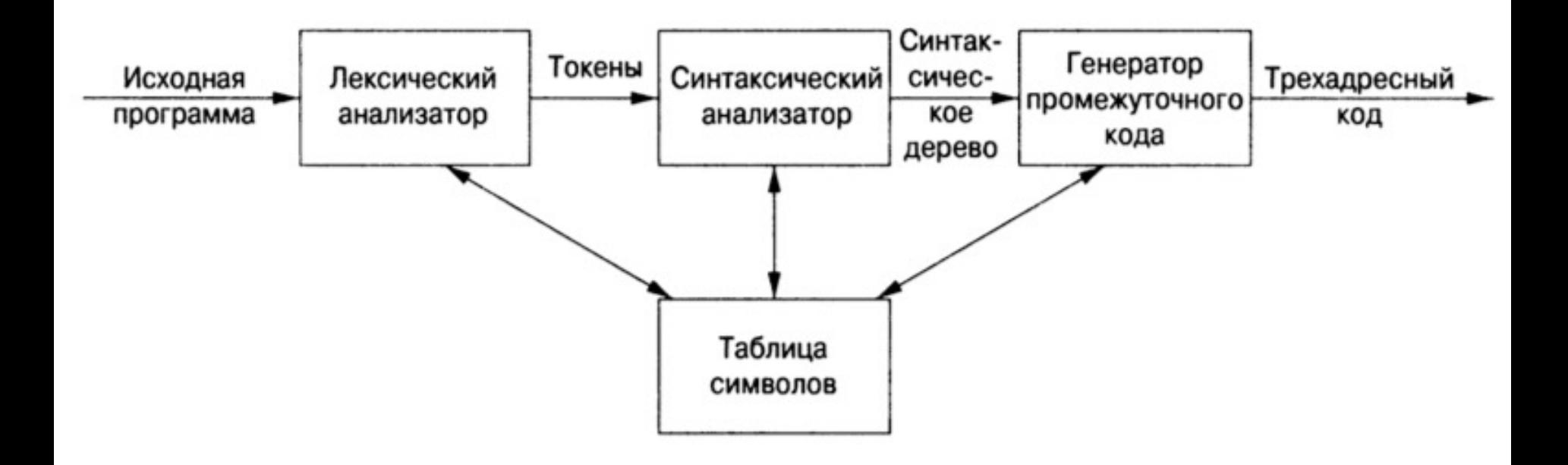

## Трансляция во внутреннее представление

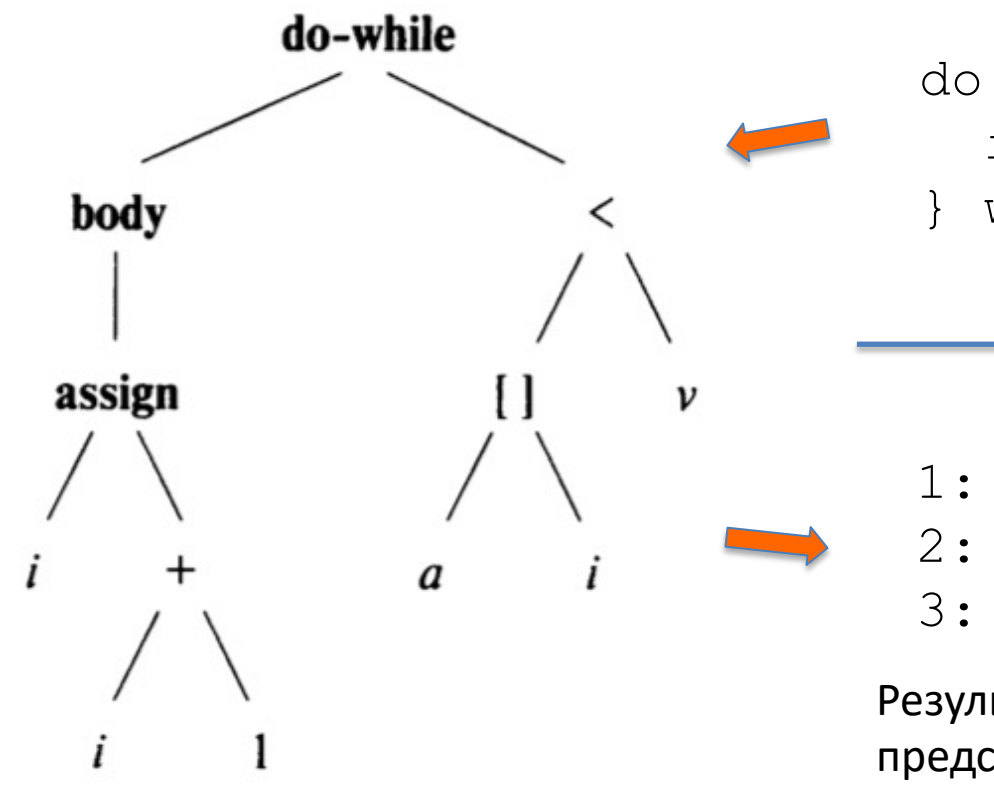

Исходная программа  $do \{$  $i = i + 1;$ while  $(a[i] < v)$ ;

1: 
$$
i = i + 1
$$
  
2:  $t1 = a[i]$   
3:  $if t1 < v$  goto 1

Результат трансляции: промежуточное представление (трехадресный код)

Абстрактное Синтаксическое Дерево (AST)

# Зачем нужно внутреннее представление

- Удобство выполнения анализа и синтеза
- Возможность построить компилятор с нескольких языков на несколько архитектур (GCC, Clang)
- Для разных этапов разные представления

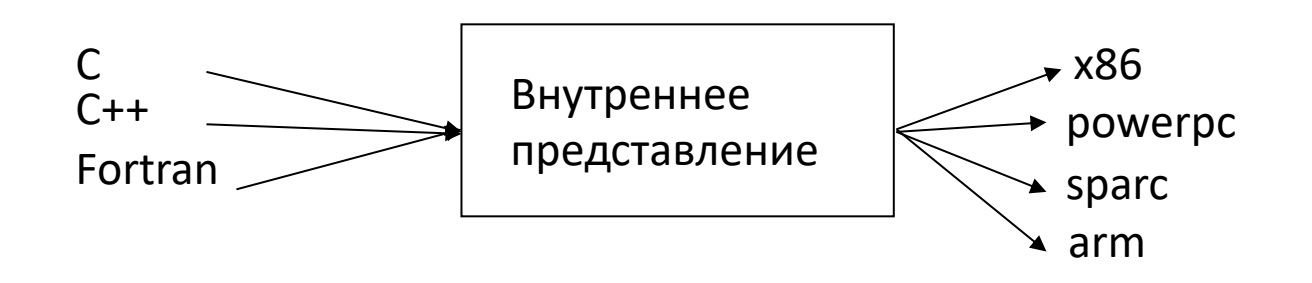

### Внутреннее представление

• Трехадресное представление:

 $dest = OP arg1, arg2$ 

- Неограниченное число псевдорегистров
	- LLVM:

 $83 =$  load i64, i64\*  $81$  $%4 =$  load i64, i64\*  $%2$  $85 =$  add nsw i32  $83, 84$ 

• GCC:

```
(set (mem:SI (plus:SI (reg:SI 3 bx) (const_int 4)
      (reg:SI 85))
```
(Представление для операции записи в память  $[bx + 4] = 0 \text{reg85}$ )

## Трансляция во внутреннее представление

```
int i; int j; float[100] a;
float v; float x;
while (\text{true}) {
 do i = i+1; while ( a[i] < v ); 5: t2 = a [ j ]
 do j = j-1; while ( a[j] > v ); 6: if t2 > v goto 4
 if (i \geq j) break;
 x = a[i];a[i] = a[j];
 a[j] = x;
```

```
1: i = i + 12: tl = a [ i ]
  3: if t1 < v goto 1
4: j = j - 17: ifFalse i >= \frac{1}{1} qoto 9
   8: goto 14
   9: x = a [ i ]10: t3 = a [i]11: a \mid i \mid = t312: a [ j ] = x13: qoto 114:
```
Исходная программа

 $\mathcal{E}$ 

Результат трансляции: промежуточное представление (трехадресный код)

Граф Потока Управления

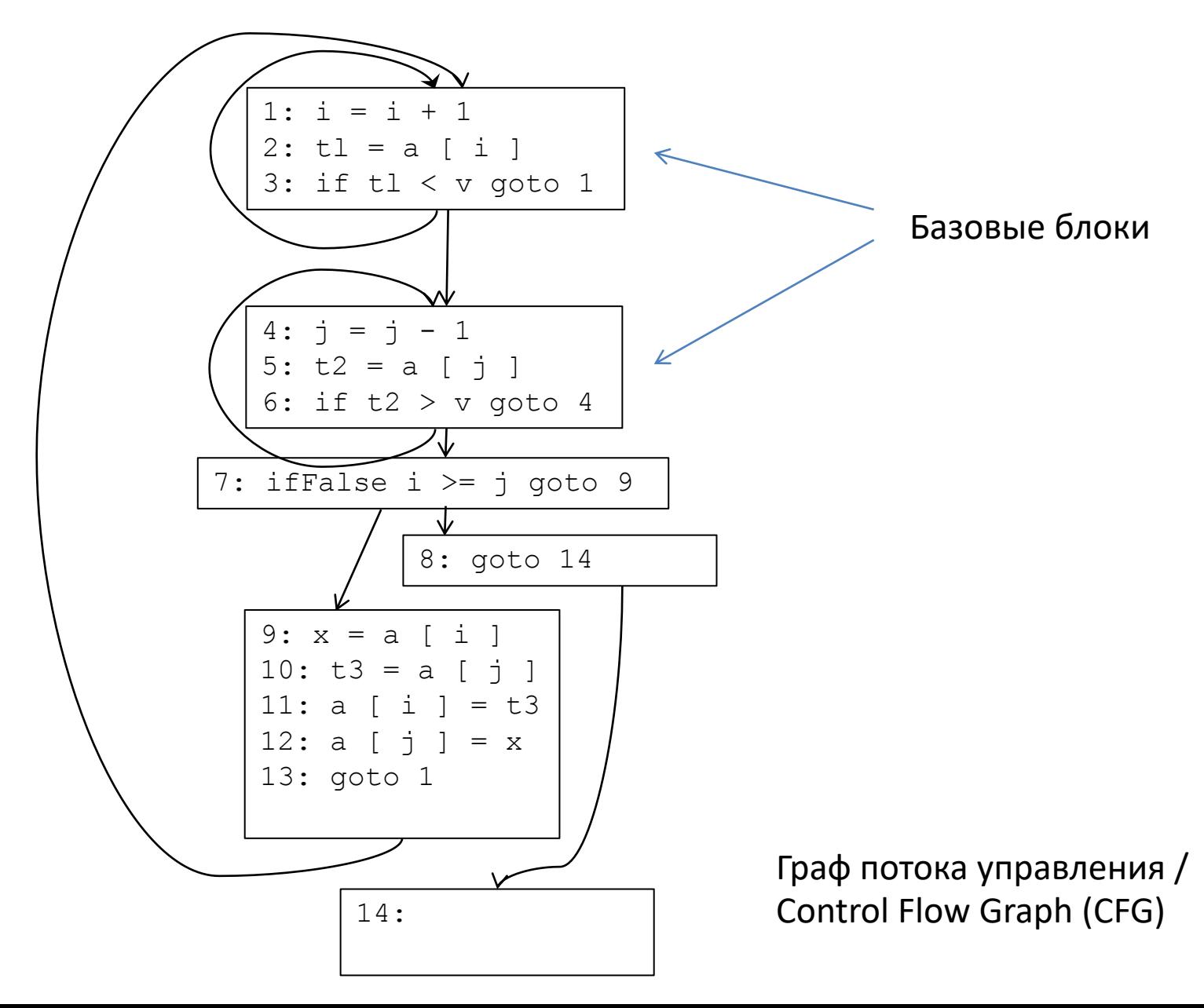

# Базовые блоки

*Базовый блок* (или *линейный участок*) – последовательность следующих одна за другой трехадресных инструкций, обладающая следующими свойствами:

- поток управления может входить в базовый блок только через его первую инструкцию, т.е. в программе нет переходов в середину базового блока;
- поток управления покидает базовый блок без останова или ветвления, за исключением, возможно, в последней инструкции базового блока.

Пример:

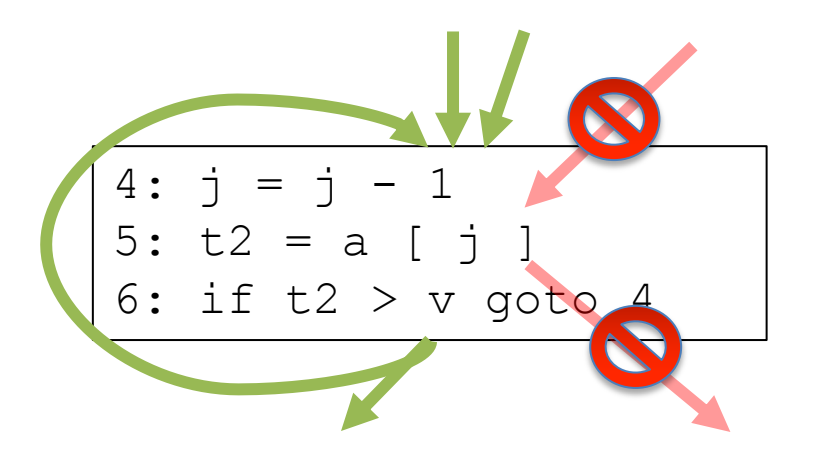

Дуги, передающие управление в/из середины базового блока, недопустимы (в таких случаях должны быть созданы отдельные базовые блоки)

# Синтаксический Анализ

### Грамматики

Пример правила грамматики (*продукция*):

```
stmt → if ( expr ) stmt else stmt
```

```
Продукция определяет возможный вид языковой конструкции.
if , ( , ), else – терминалы (токены)
stmt, expr – нетерминалы
ε – специальный терминал (пустая строка)
```
Грамматика состоит из множества продукций, терминальных и нетерминальных символов и стартового символа.

### Грамматики

Пример грамматики:

*list\** → *list* + *digit list* → *list* − *digit list* → *digit digit* → 0|1|2|3|4|5|6|7|8|9

Грамматика выводит (порождает) строки, начиная с стартового символа, подставляя вместо нетерминалов правую часть продукций. Строки терминалов, порождаемые грамматикой из стартового символа, образуют *язык*, определяемый грамматикой.

### Грамматики

*1: list\** → *list* + *digit | list* – *digit | digit 2: digit* → 0|1|2|3|4|5|6|7|8|9

Разбор строки (parsing):

```
9 - 5 + 29 \Rightarrow digit (2); 5 \Rightarrow digit (2); digit \Rightarrow list (1c)
list – digit + 2
 list - digit \implies list (1b)list + 2
 2 => digit (2); list + digit => list<sup>*</sup> (1a)
```
# Дерево разбора

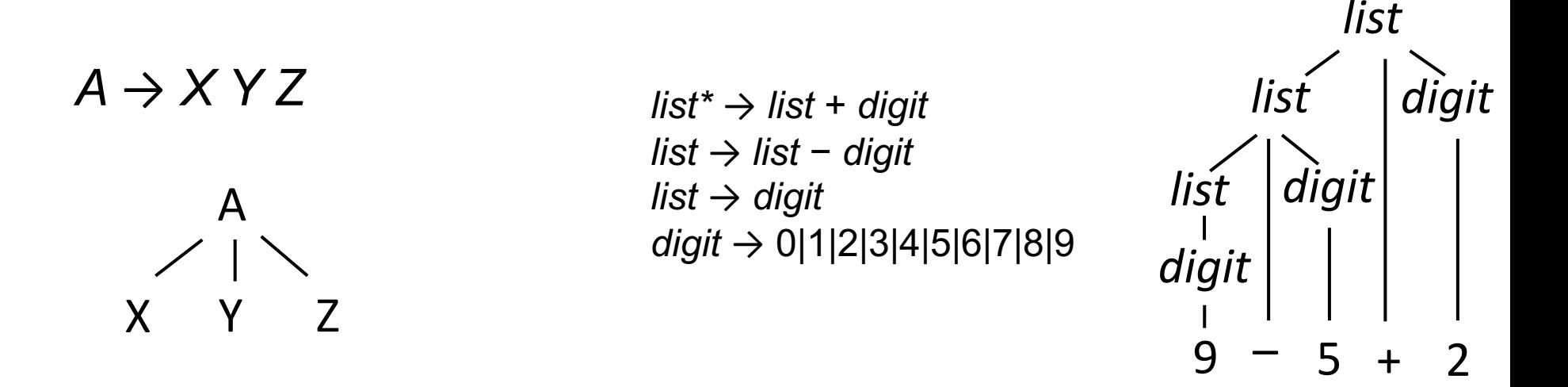

- 1. Корень дерева помечен стартовым символом.
- 2. Каждый лист помечен терминалом или ε.
- 3. Каждый внутренний узел помечен нетерминалом.
- 4. Если А является нетерминалом и помечает некоторый внутренний узел, а  $X_1, X_2, ... , X_n$  — метки его дочерних узлов слева направо, то должна существовать продукция  $A \rightarrow X_1 X_2$  $M_n$ . Здесь  $X_i$  – может быть как терминалом, так и нетерминалом.

## Синтаксический анализ

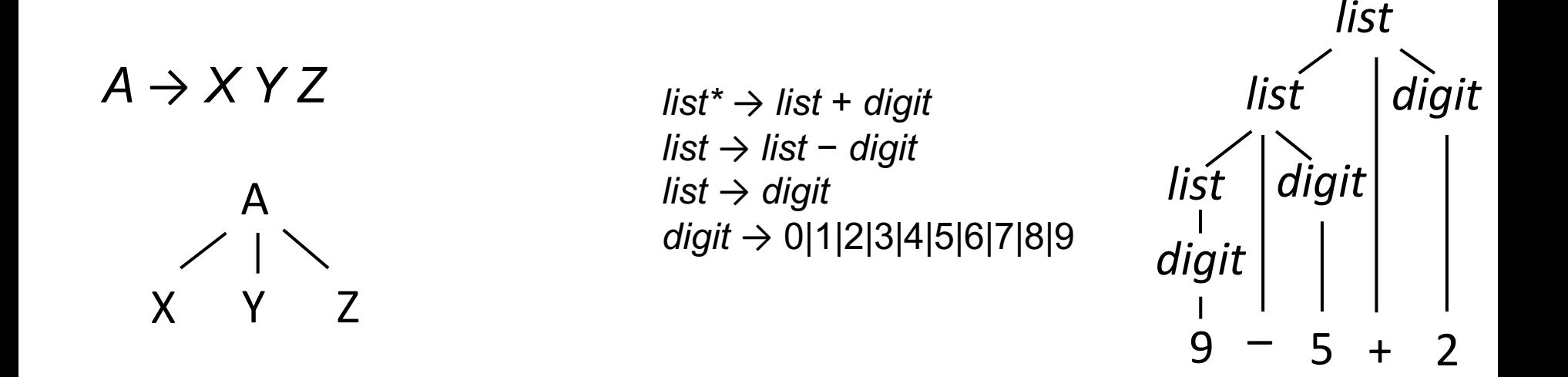

Процесс поиска дерева разбора для данной строки терминалов называется *разбором* (parsing) или *синтаксическим анализом*  этой строки.

### Неоднозначности

*Исходная грамматика: 1: list\** → *list* + *digit | list* → *list* – *digit | list* → *digit 2: digit* → 0|1|2|3|4|5|6|7|8|9

*Преобразованная (но не эквивалентная с точки зрения разбора):* string  $\rightarrow$  string + string | string - string  $|0|1|2|3|4|5|6|7|8|9$ 

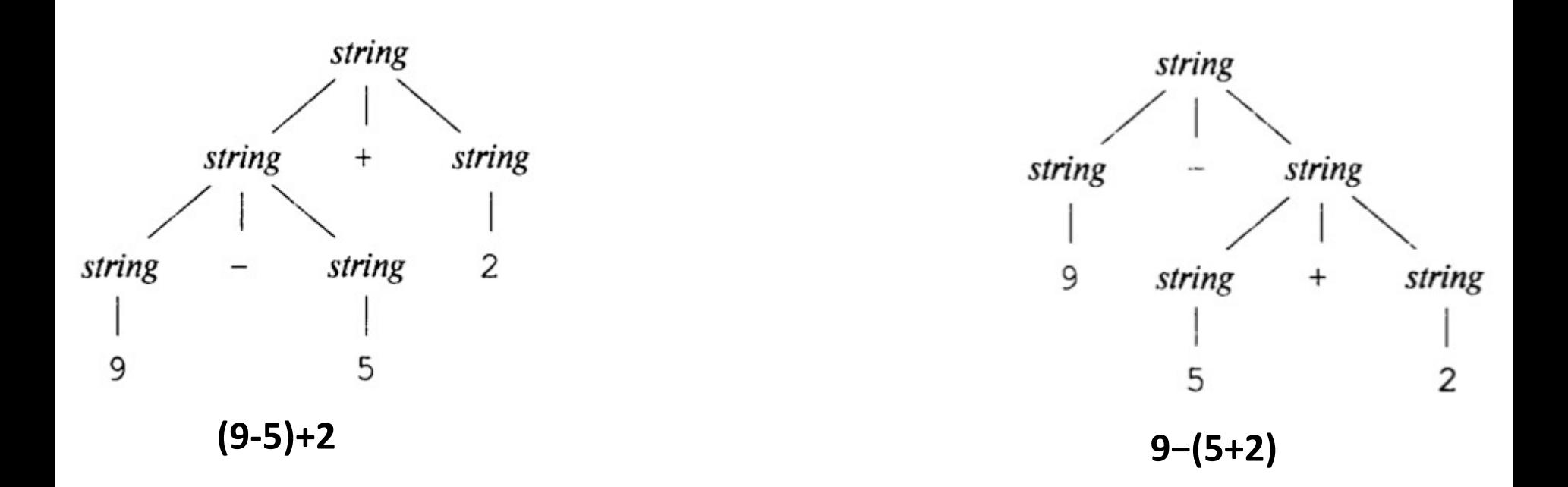

### Ассоциативность операторов

#### **Левоассоциативные**

*Примеры: +,* −*, \*, /*  $a + b + c \Longleftrightarrow (a + b) + c$ 

*list* → *list* + *digit digit* → 0|1|2|3|4|5|6|7|8|9

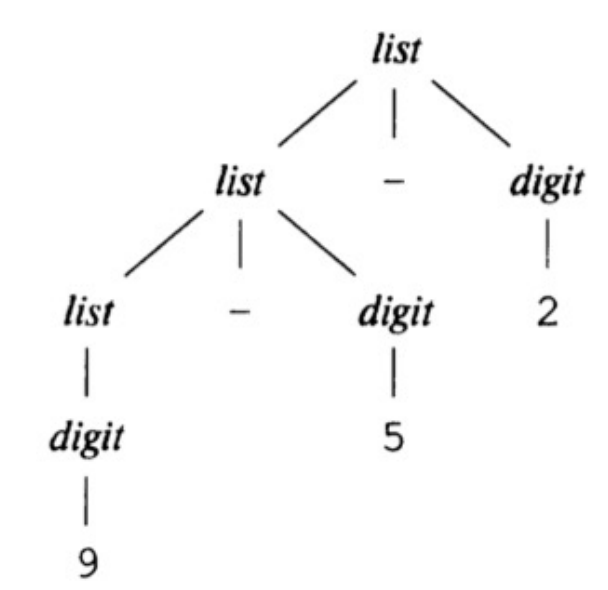

### **Правоассоциативные** *Примеры: =*  $a = b = c \Leftrightarrow a = (b = c)$

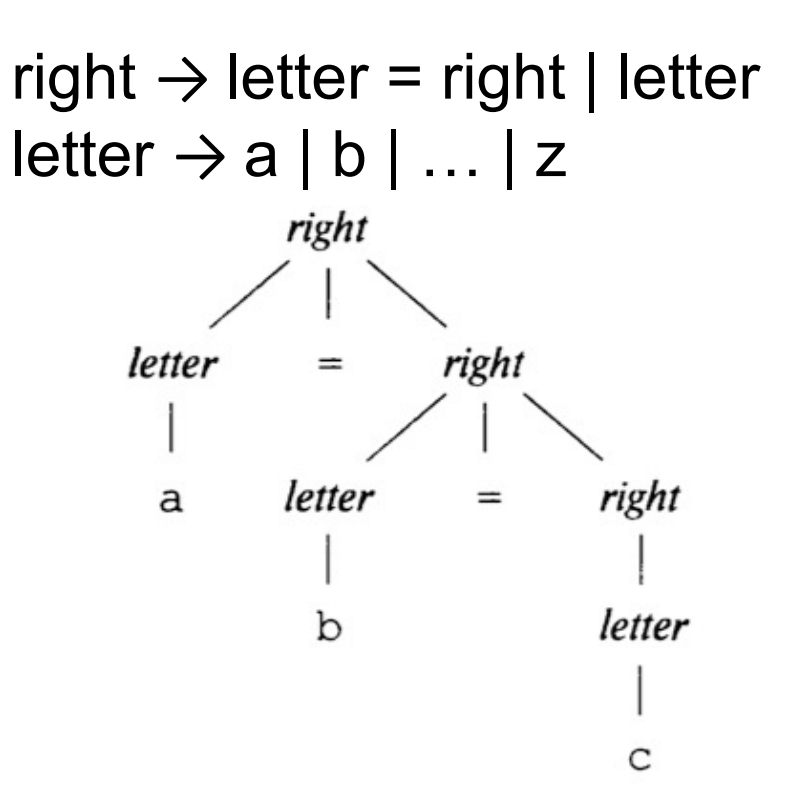

### Приоритет операторов

ехрr → ехрr + term | ехрr − term | term term  $\rightarrow$  term  $*$  factor | term / factor | factor factor  $\rightarrow$  digit | (expr)

### Грамматика для подмножества Java

 $s$ tmt  $\rightarrow$  id = expression ; | if ( expression ) stmt | if ( expression ) stmt else stmt | while ( expression ) stmt | do stmt while ( expression ) ; | { stmts } stmts  $\rightarrow$  stmts stmt | ε

# Синтаксически Управляемая Трансляция

При выполнении синтаксического анализа («парсинга») строки, можно связать с продукциями семантические правила (или программный код), и выполнять их при «свертке» соответствующих нетерминалов. Это и есть синтаксически управляемая трансляция.

### Постфиксная запись

Пример:  $(9-5) + 2 \Rightarrow 95-2+$  $9 - (5 + 2) \Rightarrow 952 + -$ 

Вычисление постфиксных выражений:

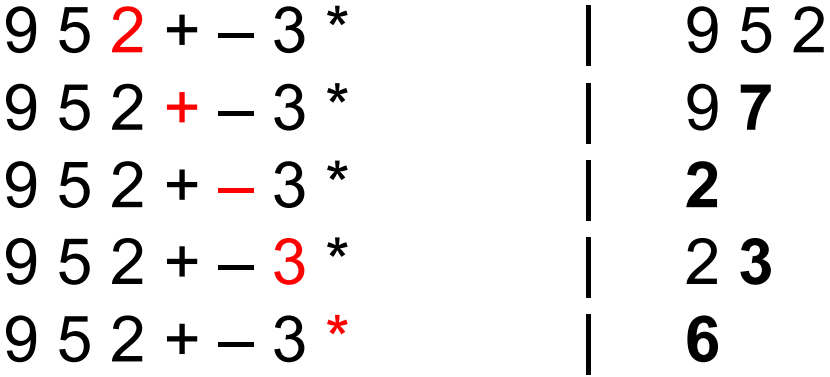

Строка сканируется слева направо, числа помещаются в стек. Когда встречаем оператор, аргументы берутся с вершины стека, операция выполняется, и значение помещается обратно на стек.

### Постфиксная запись

Постфиксной записью для выражения E является:

1. Если Е является переменной или константой, то постфиксная запись Е представляет собой само Е.

2. Если Е — выражение вида  $E_1$  **op**  $E_2$ , где **op** произвольный бинарный оператор, то постфиксная запись Е представляет собой Е'<sub>1</sub> Е'<sub>2</sub> **ор**, где Е'<sub>1</sub> и Е'<sub>2</sub> постфиксные записи для  $E_1$  и  $E_2$  соответственно.

3. Если Е — выражение в скобках вида  $(E_1)$ , то постфиксная запись для Е такова же, как и постфиксная запись для  $E_1$ .

### Синтезированные и унаследованные атрибуты

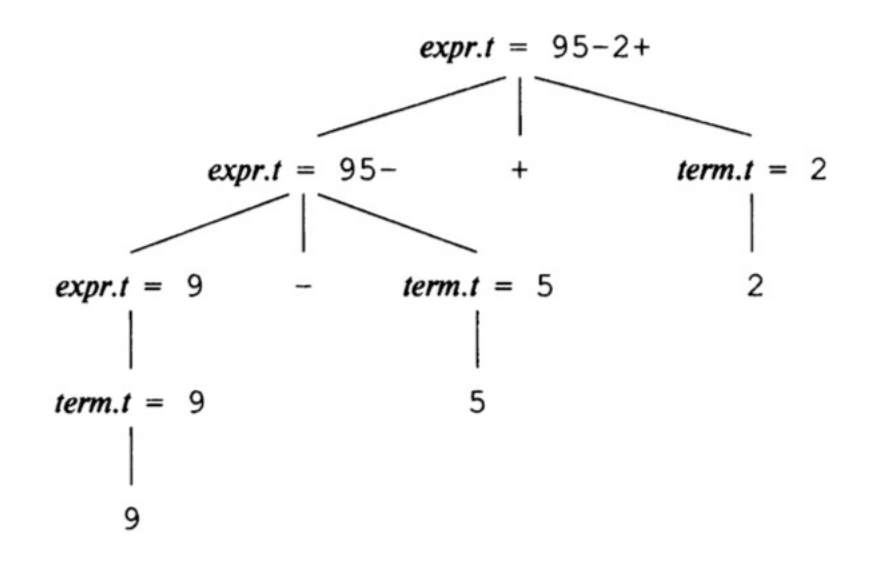

Синтезированный атрибут для символа X (вершины дерева разбора) вычисляется на основе атрибутов потомков и самого узла X

Унаследованные атрибуты вычисляются на основе атрибутов предков узла.

#### **Синтаксически управляемые определения**

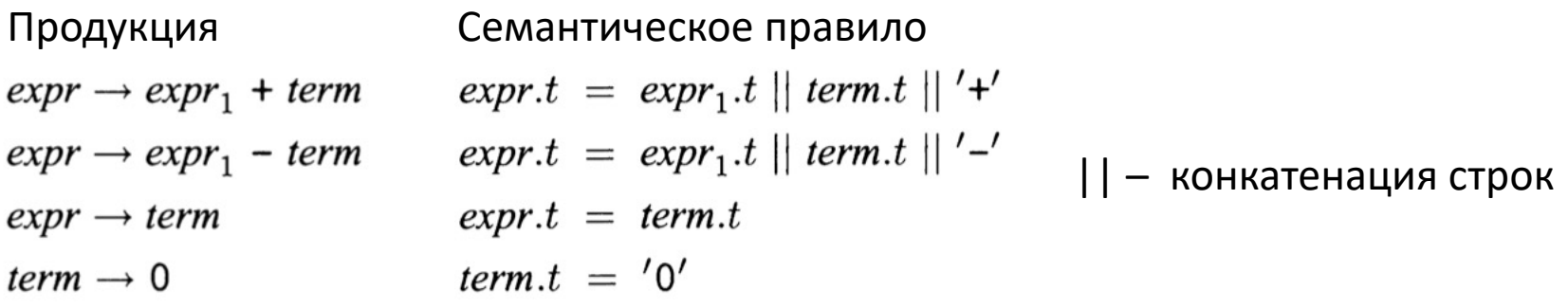

### Схема Трансляции

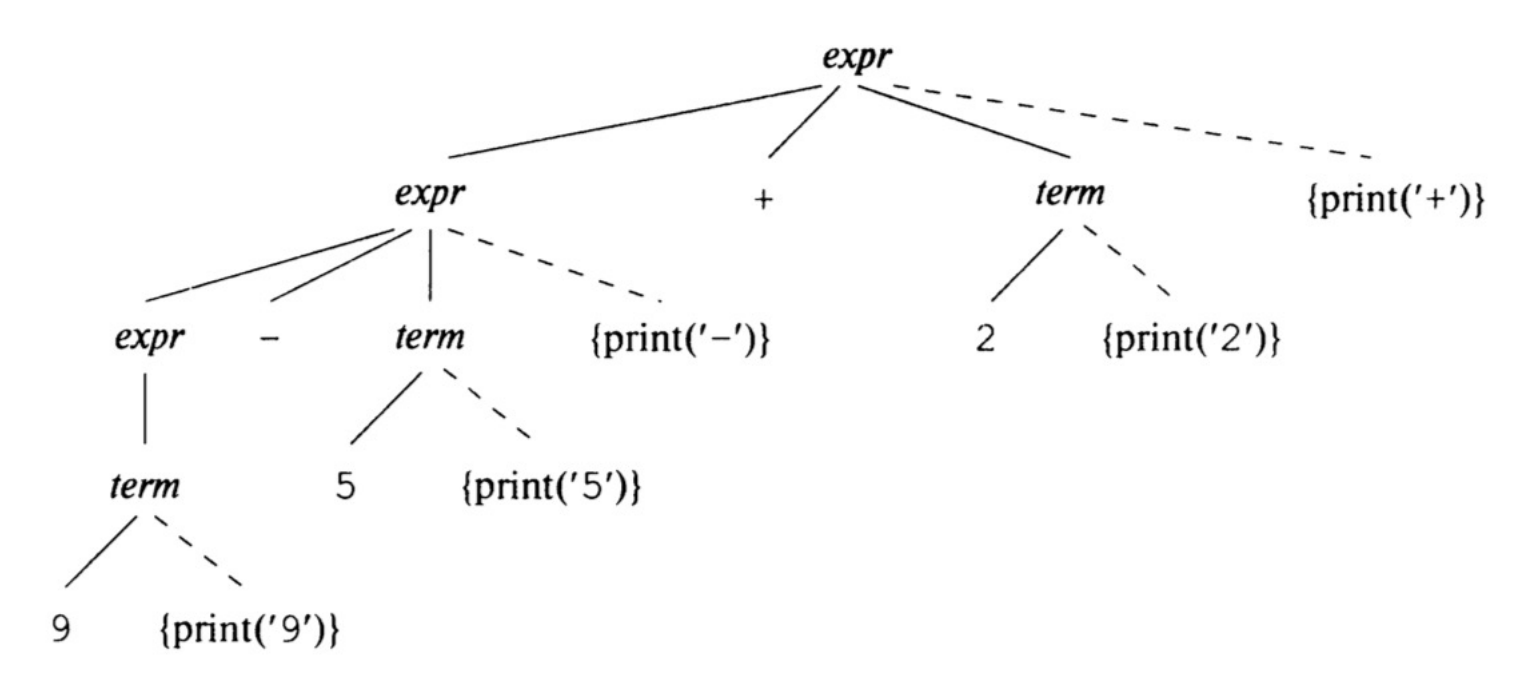

#### **Правила, дополненные семантическими действиями**

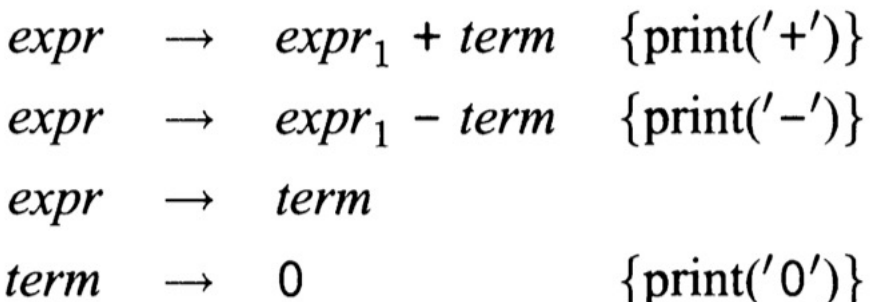

### Пример грамматики

 $stmt \rightarrow expr;$ if (expr) stmt for ( optexpr ; optexpr ; optexpr ) stmt other optexpr  $\longrightarrow$   $\epsilon$ expr

stmt → **for (** optexpr **;** optexpr **;** optexpr **)** stmt

Предиктивный анализатор (predictive parsing): сканируемый символ однозначно определяет поток управления в теле процедуры для каждого нетерминала. Последовательность вызовов процедур при обработке входной строки неявно определяет его дерево разбора.

```
match(for); match('(');
optexpr(); match(';'); optexpr(); match(';'); optexpr();
match(')'); stmt();
```
 $\Phi$ ункция match $(t)$ :

- сравнивает свой аргумент t со сканируемым символом и переходит к следующему символу в случае соответствия
- изменяет значение глобальной переменной  $log$  habead, которая хранит сканируемый входной терминал

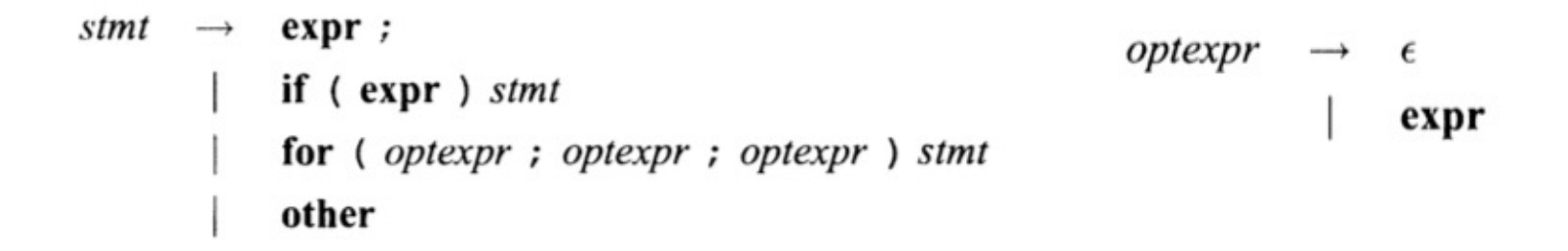

FIRST $(\alpha)$  – множество терминалов, которые могут появиться в качестве первого символа одной или нескольких строк, сгенерированных из *α*. Если *α* может порождать ε, то ε также входит в FIRST (*α*)

```
FlRST(stmt) = {expr, if, for, other}
```

```
optexpr
         expr ;
   stmt \rightarrowif (expr) stmt
                                                      expr
          for (optexpr; optexpr; optexpr) stmt
          other
void stmt() {
                                                   void optexpr() {
  switch (lookahead ) {
                                                     if (lookahead == expr)
                                                       match(expr);
  case expr:
    match(expr); match(';'); break;
                                                   }
  case if:
    match(if); match('('); match(expr);
                                                   void match(terminal t) {
match(')');
                                                     if (look ahead == t)lookahead = nextTerminal;
    stmt(); break;
  case for:
                                                     else report("syntax error");
    match(for); match('(');
                                                   }
    optexpr(); match(';'); optexpr(); 
match(';');
    optexpr(); match(')'); stmt();
  case other;
    match(other); break;
  default:
    report("syntax error");
  }
```
}

## Устранение Левой Рекурсии

 $\text{expr} \rightarrow \text{expr} + \text{term}$  | term

Это леворекурсивное правило вида  $A \rightarrow A \alpha \mid \beta$ 

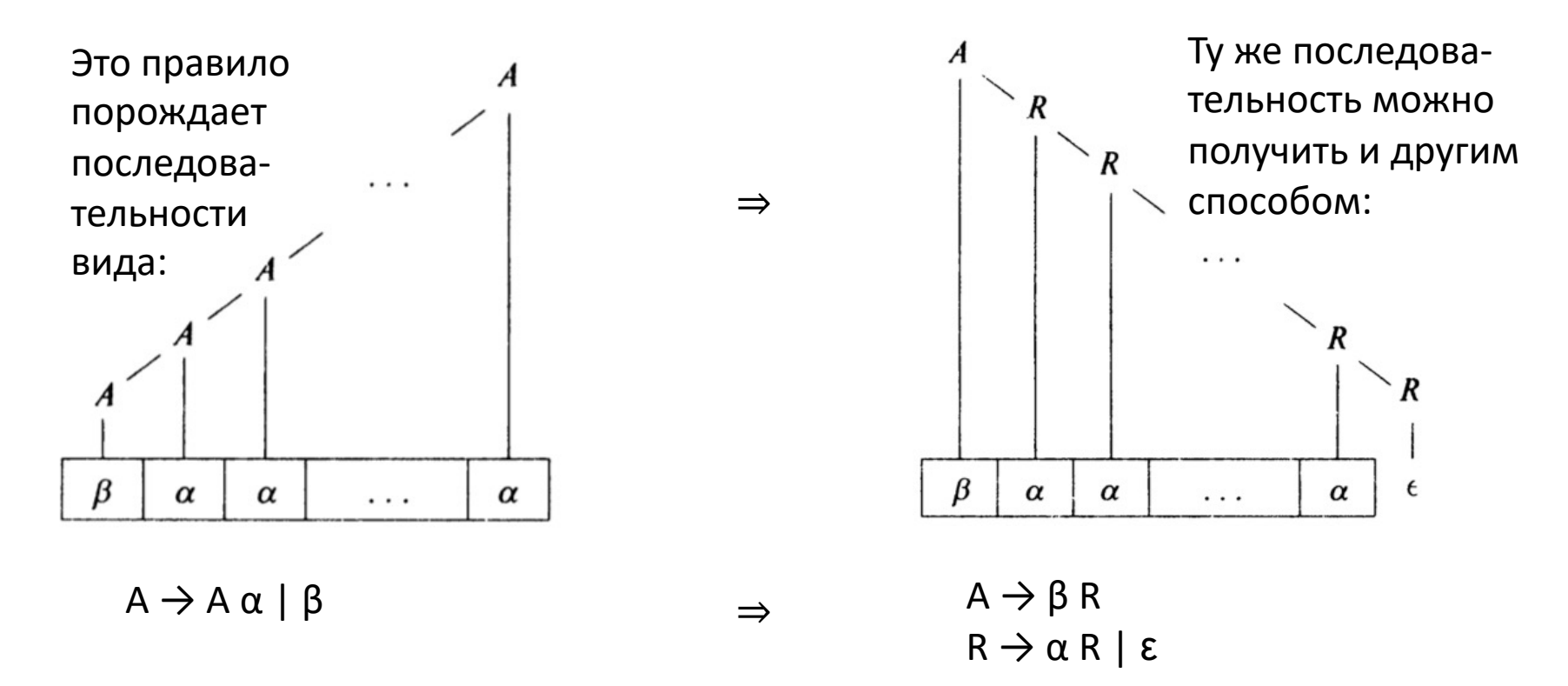

# Устранение Левой Рекурсии в Схеме Трансляции

A → A α | A β | Υ  $A \rightarrow Y R$  $R \rightarrow \alpha R \mid \beta R \mid \epsilon$ Удаление рекурсии: A → A α | A β | Y →

Преобразуем схему трансляции:

Учитывая, что

 $expr \rightarrow expr_1 + term \{print('+) \}$  $A = expr$  $expr \rightarrow expr_1 - term \{print('-')\}$  $\alpha$  = + term { print('+') }  $β = - term { print('-') }$  $expr \rightarrow term$  $Y = term$  $\{print('0')\}$ term  $\rightarrow$  0 term rest  $expr$  $rest \rightarrow$  + term { print('+') } rest  $- term \{ print('-') \} rest$  $\epsilon$ term  $\rightarrow$  0 { print('0') }

# Устранение Левой Рекурсии в Схеме Трансляции

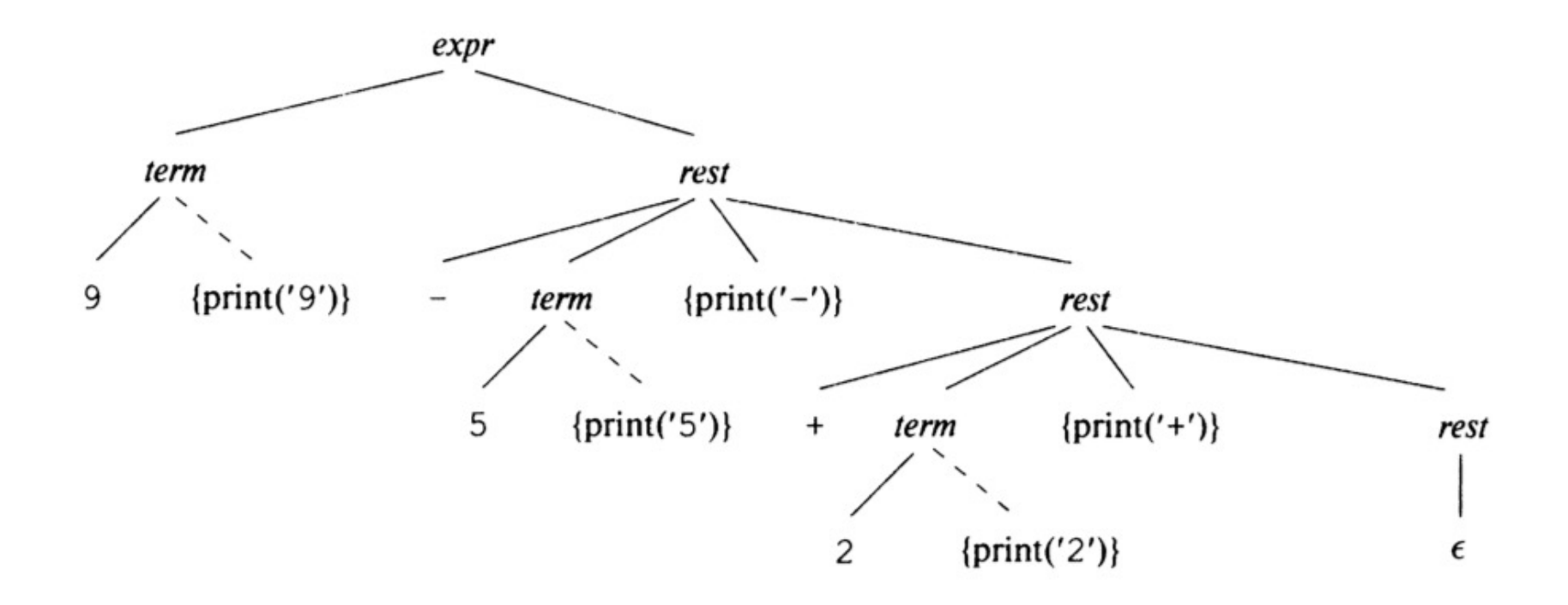

 $(9-5) + 2 \Rightarrow 95-2+$ 

# Реализация Схемы Синтаксически Управляемой Трансляции

∤

```
exprterm rest
 rest \rightarrow + term { print('+') } rest
              - term \{ print('-') \} rest\epsilonterm \rightarrow 0 { print('0') }
```

```
void rest() {
     if (lookahead = '+') {
          match('+'); term(); print('+'); rest();else if (lookahead = '-') {
          match('-'); term(); print('-'); rest();
     else { } /* Не делать ничего */;
```

```
void expr() \{term(); rest();ł
```

```
void term() \{if (lookahead — цифра) {
           t = look ahead; match (look ahead); print(t);else report("syntax error");
∤
```
# Лексический Анализ

# Лексический Анализ

Основная задача лексического анализа – разбиение входного потока символов на лексемы (токены).

Что делается в лексическом анализаторе:

- Удаление пробельных символов и комментариев
- Считывание констант
- Распознавание ключевых слов и идентификаторов
- Распознавание операторов
	- Опережающее чтение: >, >=, >>

# Лексический Анализ

Почему лексический анализ выделяется в отдельную фазу?

- упрощение разработки
- увеличение эффективности компилятора

Примеры токенов:

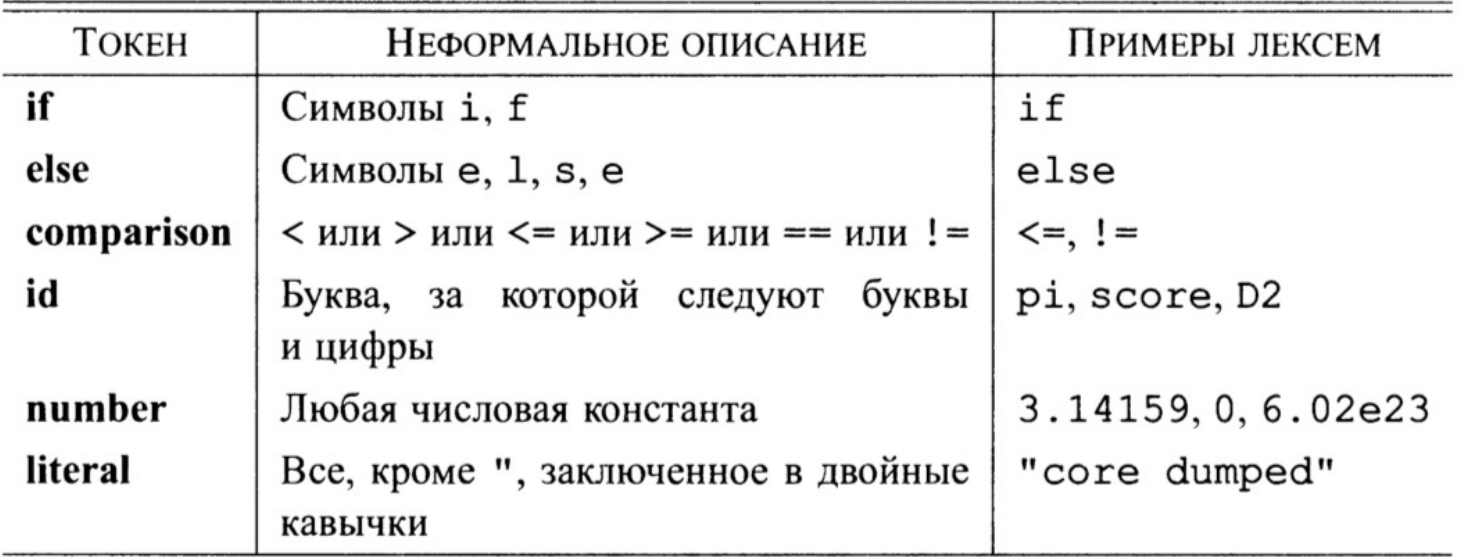

### Регулярные выражения

```
Цифра: [0-9]
Идентификатор: [a-z][a-z0-9]*
Целое: {DIGIT}+
Вещественное: {DIGIT}+"."{DIGIT}*
Ключевые слова: if|then|begin|end|function
Операторы: +|-|*|/
Комментарий (Паскаль): {[^}\n]*}
Пробельные символы: [ \t\n]+
```
# Взаимодействие Лексического Анализатора с Синтаксическим

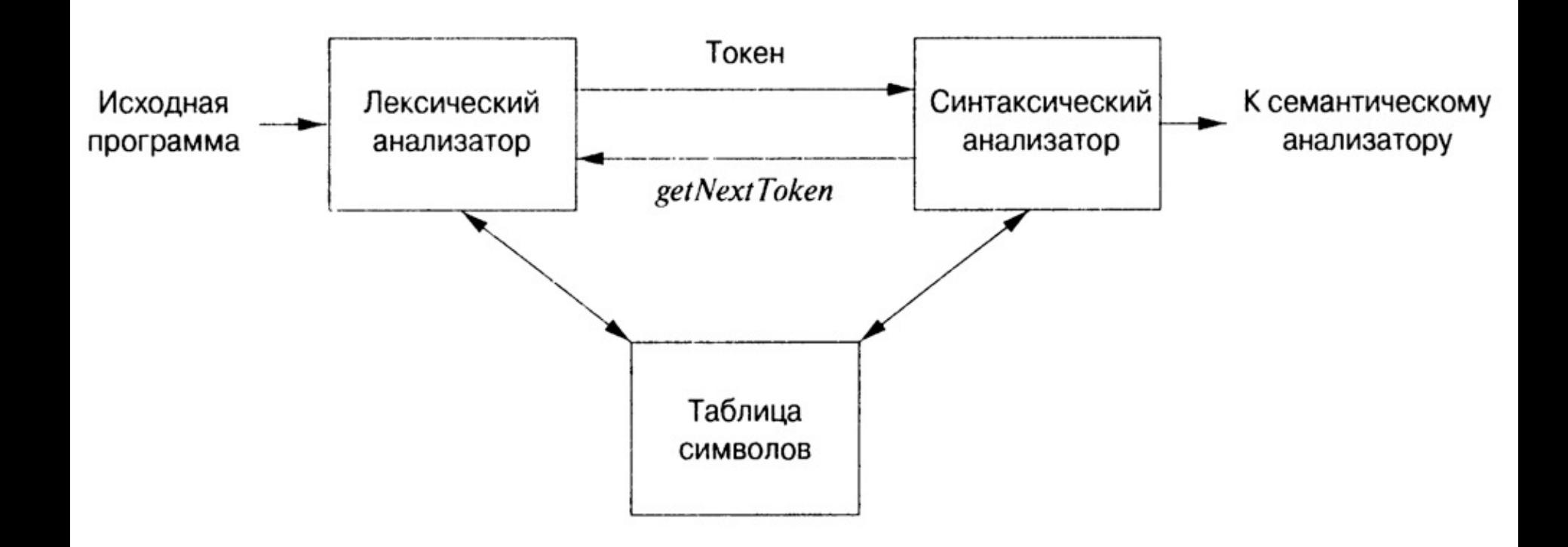

### Абстрактное Синтаксическое Дерево

Абстрактное Синтаксическое Дерево, Abstract Syntax Tree (**AST**).

В AST похожие операторы объединены в группы, т.к. во время генерации кода (или анализа) обрабатываются схожим образом.

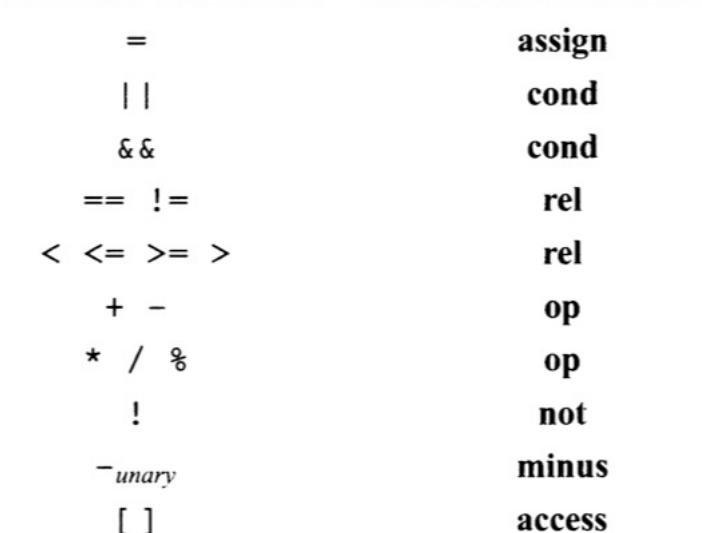

КОНКРЕТНЫЙ СИНТАКСИС АБСТРАКТНЫЙ СИНТАКСИС

# Построение Абстрактного Синтаксического Дерева (AST)

Пусть у каждого символа грамматики задан атрибут **n**, в котором мы будем хранить ссылку на соответствующий ему узел в AST. Пусть **X.n** – указатель на базовый тип *ASTNode \**, а каждому оператору соответствует унаследованный от него класс с собственным конструктором. Мы будем конструировать AST во время синтаксически управляемой трансляции с использованием подобной схемы:

add 
$$
\rightarrow
$$
 add<sub>1</sub> + term { add<sub>.n</sub> = new Op ('+', add<sub>1</sub>.n, term.n); }  
term { add<sub>.n</sub> = term.n; }

term  $\rightarrow$  term<sub>1</sub> \* factor { term.n = **new** Op ('\*', term<sub>1</sub>.n, factor.n); } factor {  $term.n = factor.n;$  }

 $factor \rightarrow$  (expr) { $factor.n = expr.n;$ } {  $factor.n = new Num(num.value);$ }

# Построение Абстрактного Синтаксического Дерева (AST)

program  $\rightarrow$  block { return  $block.n;$  }

block  $\rightarrow '$ {' stmts'}' { block.n = stmts.n; }

{  $st mts.n = new Seg (st mts<sub>1</sub>.n, st m.t.n);$  } stmts  $\rightarrow$  stmts<sub>1</sub> stmt  $\{ \text{stmts}.n = \text{null}; \}$  $\epsilon$ 

### Статические проверки

Выполняются на этапе построения дерева (либо во время генерации трехадресного представления):

- **Проверки синтаксиса.** Правила, которые нельзя отразить в грамматике – например, что идентификатор должен быть объявлен в области видимости не более одного раза, или что инструкция break располагается в охватывающем цикле или инструкции switch.
- **Проверки типов**. Оператор применен к корректному количеству операторов допустимого типа. Также программа проверки типов может вставить оператор преобразования типов в синтаксическое дерево (например, при сложении целого числа с числом с плавающей точкой).

### Статические проверки

#### **Примеры статических проверок:**

• Слева от присваивания должно находится lvalue (должно быть ячейкой памяти), например:

 $i = 5;$  $i = i + 1$ ;  $a[i] = *p;$ 

• Проверка типов:

Правило грамматики:

if  $\left(\text{expr}\right)$  stmt

Проверка:

if ( $E_1.\textit{type} = E_2.\textit{type}$ )  $E.\textit{type} = \text{boolean};$ else error;

# Трансляция Инструкций

if  $(exp)$  then stmt<sub>1</sub> Код для трансляции условного оператора:

```
class If extends Stmt {
     \textit{Expr}\ E; Stmt S;
     public If (Expr x, Stmt y) { E = x; S = y; after = newlabel(); }
     public void gen() {
           Expr n = E.rvalue();
           emit("ifFalse" + n.toString() + "goto" + after);S_{\cdot}gen();emit(after + ":");Код вычисления
                                                                  expr в переменную х
                                                               ifFalse x goto after
                                                                       Kод stmt
                                                      after -
```
## Трансляция Выражений

Пример:

$$
t3 = j - k
$$
  
a[i] = 2\*a[j-k]  $\Rightarrow$   $t2 = a$  [ t3 ]  
 $t1 = 2 * t2$ 

$$
a [i] = t1
$$

# Трансляция Выражений

Трансляция левой части выражений:

```
Expr lvalue(x : Expr) {
     if (x является узлом Id) return x;
     else if (x является узлом Access (y, z), а y -узел Id) {
           return new Access (y, \text{value}(z));
      ł
     else error;
∤
```
# Трансляция Выражений

Трансляция правой части выражений:

```
Expr rvalue(x:Expr) {
     if (x - y \cdot \text{sgn } Id или Constant ) return x;
     else if (x - y\sin Op(\mathbf{op}, y, z) или Rel(\mathbf{op}, y, z)) {
           t =новая временная переменная;
           Генерация строки для t = rvalue(y) op rvalue(z);
           return Новый узел t;
     else if (x \text{ year } Access(y, z)) {
           t =новая временная переменная;
           Вызов lvalue(x) возвращающий Access (y, z');
           Генерация строки для t = Access(y, z');
           return Новый узел t;
     else if (x - y\sin Assign(y, z)) {
           z' = rvalue(z);
           Генерация строки для lvalue(y) = z';
           return z';
```
### Фазы компиляции

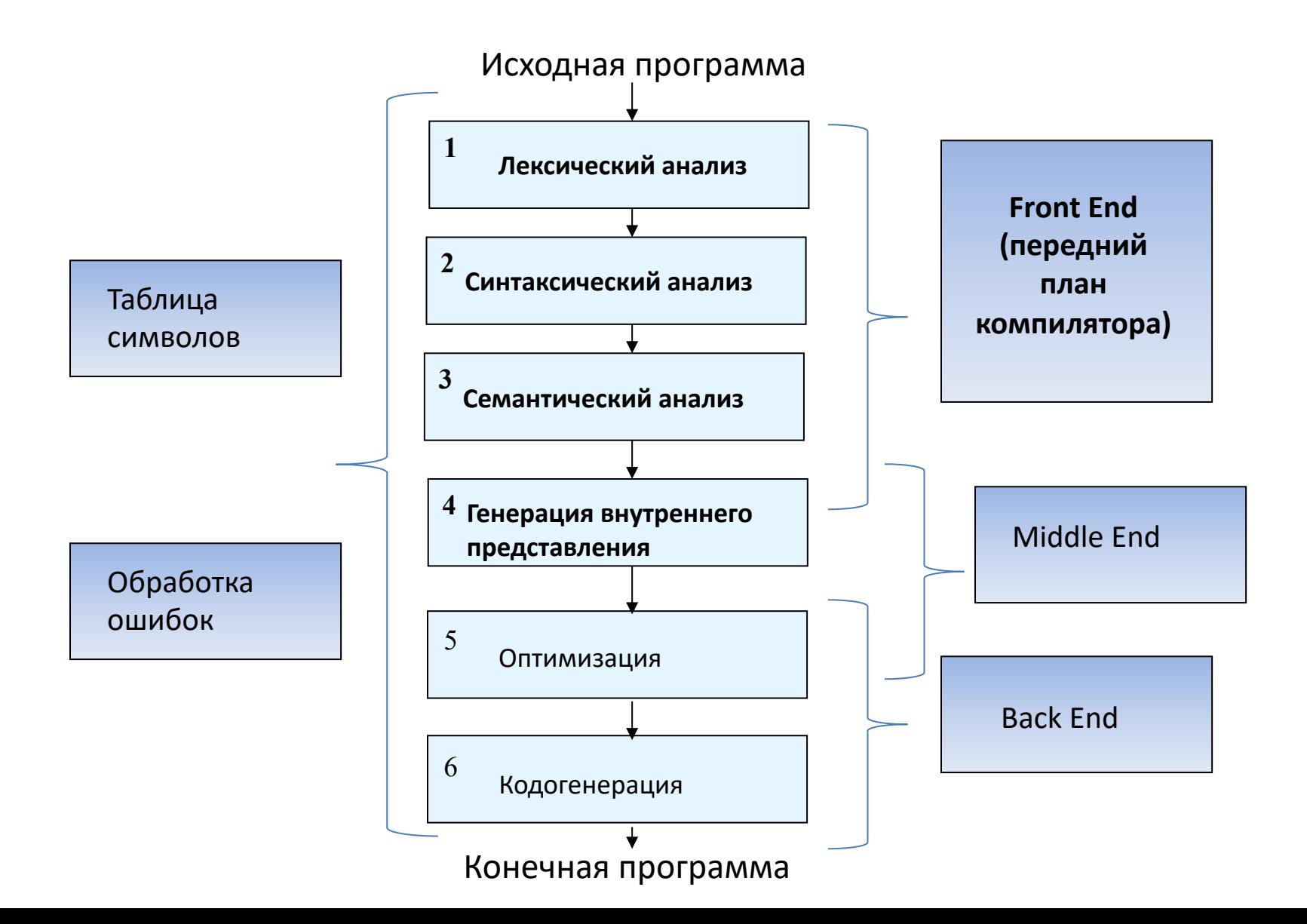

Грамматика для вычисления выражений в постфиксной записи ( $\text{rpcalc.y}$ ):

```
input: /* empty */| input line
\ddot{r}| exp '\n' { printf ("\t%.10g\n", $1); }
\ddot{ }NUM { $\$ = $1; }<br>| exp exp '+' { $\$ = $1 + $2; }
exp:
          |\exp exp \cdot - \cdot| { \frac{5}{5} = \frac{51}{7} - \frac{52}{7} }<br>| \exp exp \cdot \cdot \cdot { \frac{5}{5} = \frac{51}{7} \times \frac{52}{7} }
          | exp exp ' / ! { \$ \$ = \$1 / \$2;/* Exponentiation */
           | exp exp^{-10} { \$ $ = pow ($1, $2); }
        /* Unary minus */\vert exp 'n' \{ $$ = -$1;
```
Определения типов и токены:

```
\frac{6}{6}#define YYSTYPE double
#include <math.h>
\{8\}
```
%token NUM

%% /\* Grammar rules and actions follow \*/

#### Лексический анализатор:

}

```
#include <ctype.h>
yylex ()
{
  int c;
  /* skip white space */while ((c = getchar) ) == ' ' | c == ' \t'\cdot;
  /* process numbers */
  if (c == '.' || isdigit (c) )
    {
     ungetc (c, stdin);
      scanf ("%lf", &yylval);
      return NUM;
    }
  /* return end-of-file */
  if (c == EOF)return 0;
  /* return single chars */
  return c;
```
Управляющий файл:

```
main ()
\{yyparse ();
\big\}
```
## Flex

```
%{
/* need this for the call to atof() below */#include <math.h>
%}
DIGIT [0-9]
ID [a-z][a-z0-9]*
%\{DJGIT\} \{printf( "An integer: %s (%d)\n", yytext,
                   atoi( yytext ) );
            }
{DIGIT} +"."{DIGIT} * {
           printf( "A float: %s (%g) \n", yytext,
                   atof( yytext ) );
            }
if|then|begin|end|procedure|function {
           printf( "A keyword: %s\n", yytext );
            }
{ID} printf( "An identifier: %s\n", yytext );
```
### Flex

```
"+"|"-"|"*"|"/" printf( "An operator: \sin^{-1}, yytext);
"{"[^}\n]*"}" /* eat up one-line comments */
[ \t\n]+ /* eat up whitespace */
. printf( "Unrecognized character: %s\n", yytext );
%main( argc, argv )
int argc;
char **argv;
    {
   ++argv, --argc; /* skip over program name */
   if ( \text{argc} > 0 )
           yyin = fopen( argv[0], "r" );
    else
           yyin = stdin;
   yylex();
    }
```